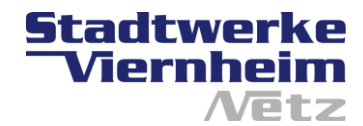

 $|Ja|$  Nein

# Mehrspartenhauseinführung Belegungsplan

Bauherr:

**Name, Vorname**

## Für das Objekt in Viernheim

**Straße, Hausnummer:** 

Die Stadtwerke Viernheim Netz GmbH soll die Belegung bestimmen.

## **Zutreffendes bitte ankreuzen Bitte die Sparten in die MSH-Skizze eintragen: S=Strom, G=Gas, W=Wasser, T/U= Telekom/Unity Media, R=Reserve**

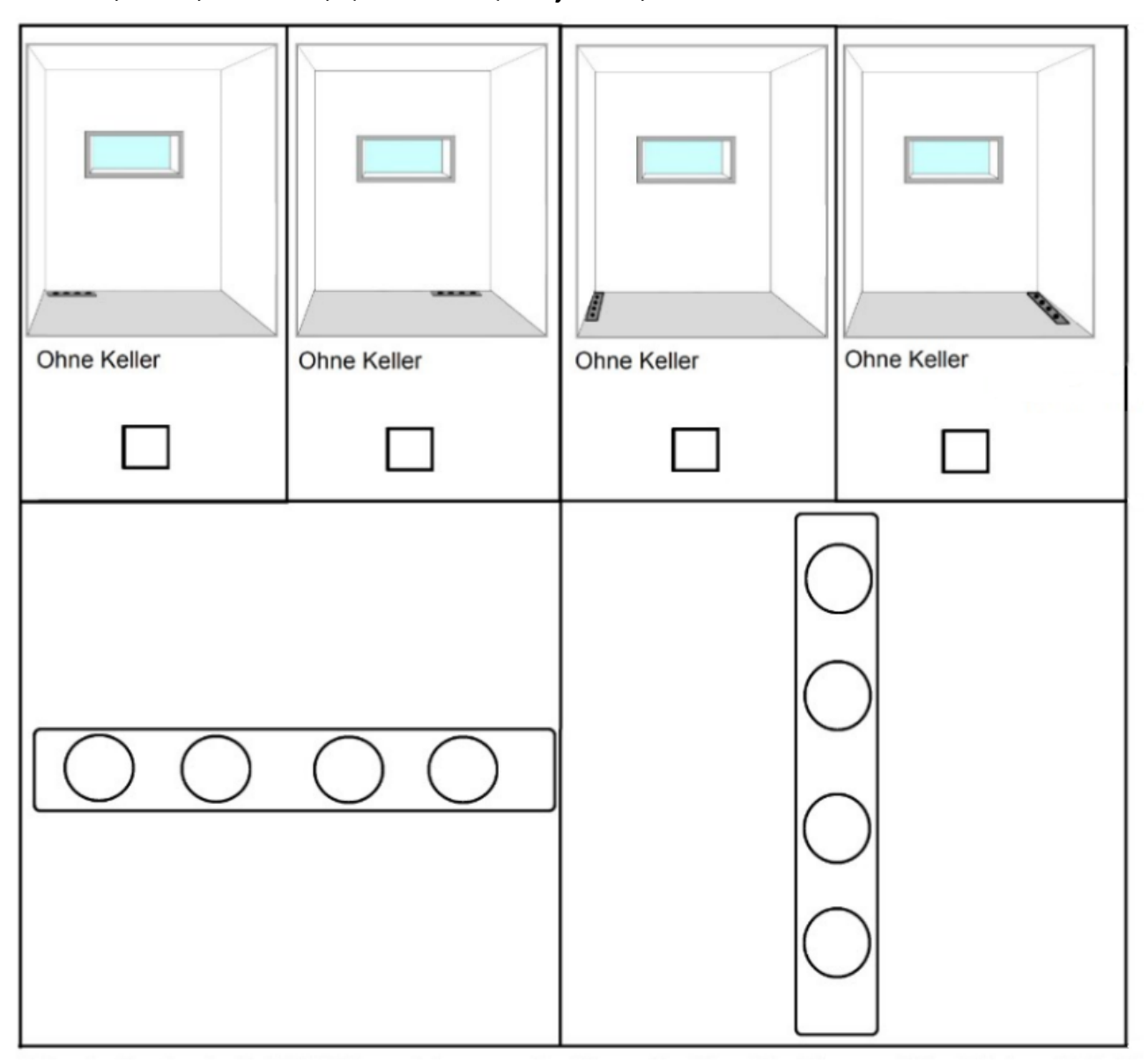

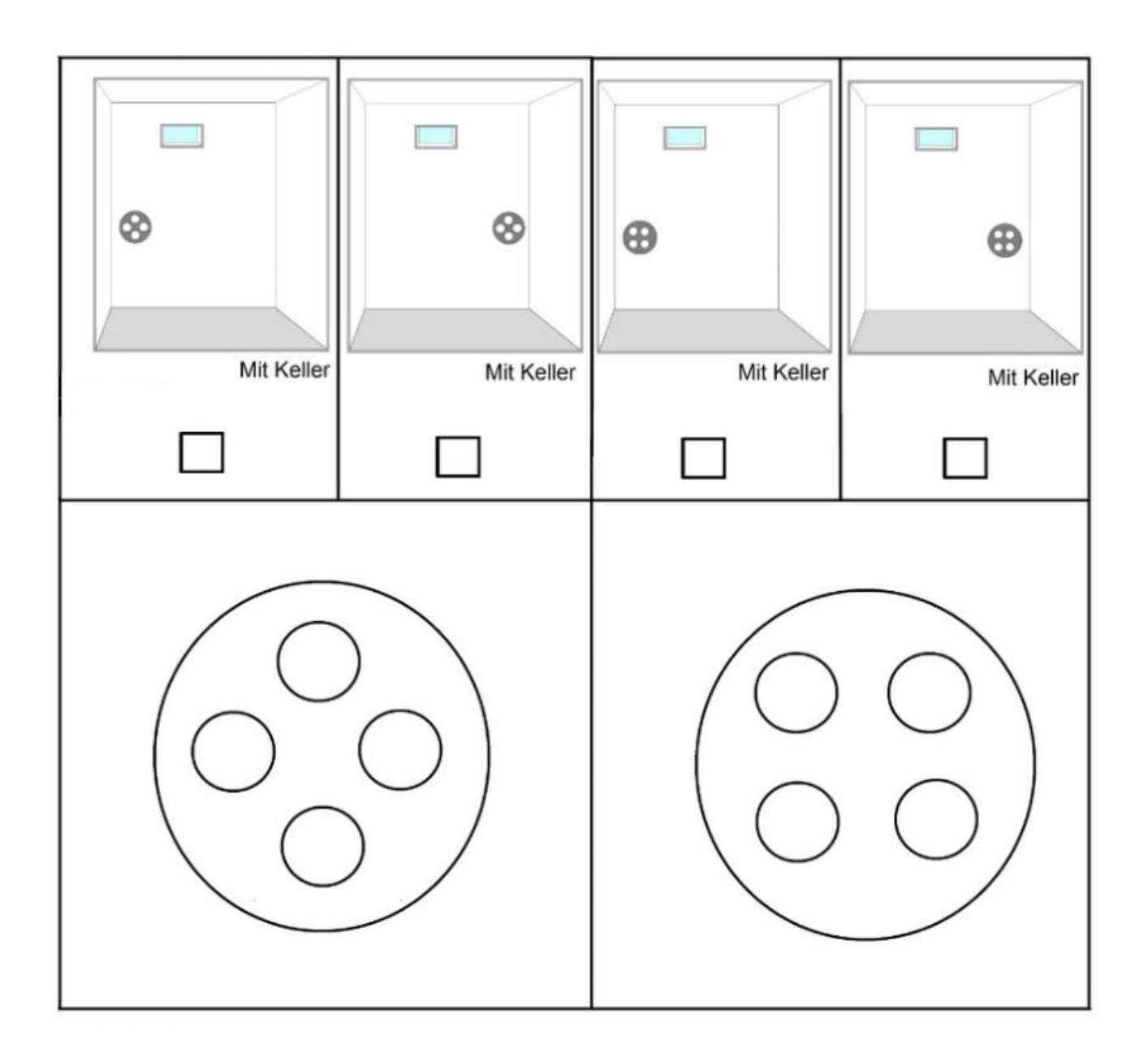

### **Nachfolgend Unterschrift des Bauherren:**

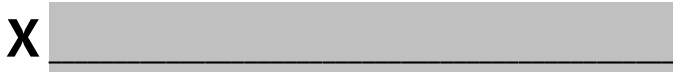

**Datum Unterschrift**

Stadtwerke Viernheim Netz GmbH Industriestraße 2 - 68519 Viernheim http://www.swv-netz.de eMail: Info@swv-netz.de Tel.: 06204 /910 200

Öffnungszeiten: Bankverbindung:

Sparkasse Starkenburg BIC: HELADEF1HEP

Termine nach Vereinbarung BIAN: DE16 5095 1469 0003 0627 53 Steuer Nr.: 005 225 77213 Geschäftsführer: Dr. Ralph Franke Mo. – Do.: 8.00 - 16.00 Sparkasse Starkenburg Registergericht Darmstadt HRB 62287 Fr.: 8.00 -12.00 Sitz der Gesellschaft: Viernheim